# **MOOVIC** Rozkład jazdy i mapa linii dla: autobus 256

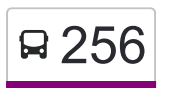

## Zaułek - Szkoła — Metro Kondratowicza 256 [Skorzystaj Z Aplikacji](https://moovitapp.com/index/api/onelink/3986059930?pid=Web_SEO_Lines-PDF&c=Footer_Button&is_retargeting=true&af_inactivity_window=30&af_click_lookback=7d&af_reengagement_window=7d&GACP=v%3D2%26tid%3DG-27FWN98RX2%26cid%3DGACP_PARAM_CLIENT_ID%26en%3Dinstall%26ep.category%3Doffline%26ep.additional_data%3DGACP_PARAM_USER_AGENT%26ep.page_language%3Dpl%26ep.property%3DSEO%26ep.seo_type%3DLines%26ep.country_name%3DPolska%26ep.metro_name%3DWarsaw&af_sub4=SEO_other&af_sub8=%2Findex%2Fpl%2Fline-pdf-Polska-1062-850587-778249&af_sub9=View&af_sub1=1062&af_sub7=1062&deep_link_sub1=1062&deep_link_value=moovit%3A%2F%2Fline%3Fpartner_id%3Dseo%26lgi%3D778249%26add_fav%3D1&af_dp=moovit%3A%2F%2Fline%3Fpartner_id%3Dseo%26lgi%3D778249%26add_fav%3D1&af_ad=SEO_other_256_Zau%C5%82ek%20-%20Szko%C5%82a%20%E2%80%94%20Metro%20Kondratowicza_Warsaw_View&deep_link_sub2=SEO_other_256_Zau%C5%82ek%20-%20Szko%C5%82a%20%E2%80%94%20Metro%20Kondratowicza_Warsaw_View)

Autobus 256, linia (Zaułek - Szkoła — Metro Kondratowicza), posiada 2 tras. W dni robocze kursuje: (1) Metro Kondratowicza: 04:40 - 23:10(2) Zaułek - Szkoła: 05:00 - 23:30 Skorzystaj z aplikacji Moovit, aby znaleźć najbliższy przystanek oraz czas przyjazdu najbliższego środka transportu dla: autobus 256.

#### **Kierunek: Metro Kondratowicza**

16 przystanków [WYŚWIETL ROZKŁAD JAZDY LINII](https://moovitapp.com/polska-1062/lines/256/778249/6511746/pl?ref=2&poiType=line&customerId=4908&af_sub8=%2Findex%2Fpl%2Fline-pdf-Polska-1062-850587-778249&utm_source=line_pdf&utm_medium=organic&utm_term=Zau%C5%82ek%20-%20Szko%C5%82a%20%E2%80%94%20Metro%20Kondratowicza)

Zaułek - Szkoła 02

Chudoby 01

Oknicka 01

Os. Lewandów II 01

Internetowa 01

Grodzisk 01

Grodzisk - Kościół 01

Okrągła 01

Sieczna 01

Podwójna 01

Os. Lewandów I 01

Jesiennych Liści 01

CH Targówek 01

CH Targówek 03

Malborska 01

Metro Kondratowicza 03

## **Rozkład jazdy dla: autobus 256**

Rozkład jazdy dla Metro Kondratowicza

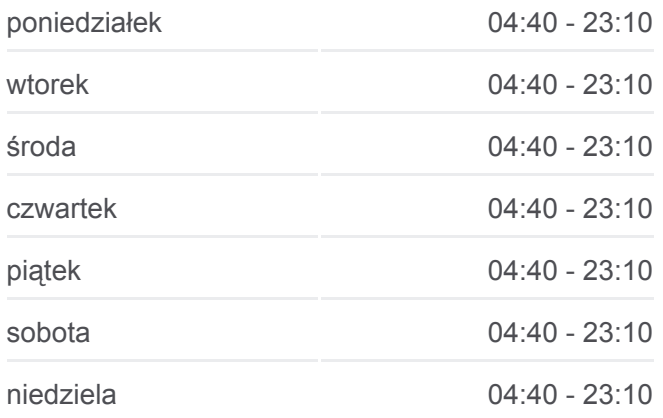

## **Informacja o: autobus 256 Kierunek:** Metro Kondratowicza

**Przystanki:** 16 **Długość trwania przejazdu:** 20 min **Podsumowanie linii:**

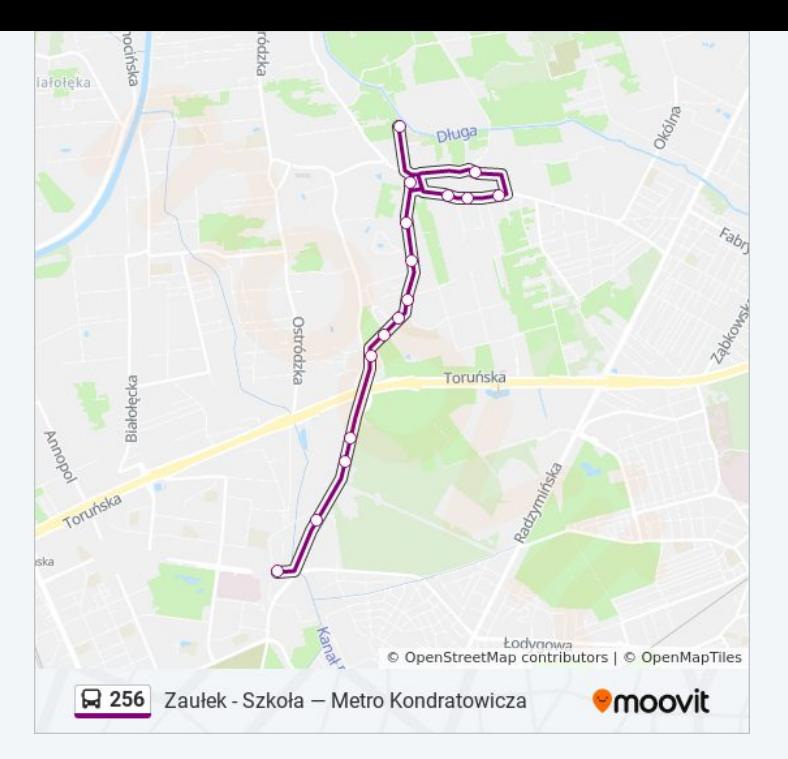

#### **Kierunek: Zaułek - Szkoła**

17 przystanków [WYŚWIETL ROZKŁAD JAZDY LINII](https://moovitapp.com/polska-1062/lines/256/778249/4038038/pl?ref=2&poiType=line&customerId=4908&af_sub8=%2Findex%2Fpl%2Fline-pdf-Polska-1062-850587-778249&utm_source=line_pdf&utm_medium=organic&utm_term=Zau%C5%82ek%20-%20Szko%C5%82a%20%E2%80%94%20Metro%20Kondratowicza)

Metro Kondratowicza 03

Knapika 02

Malborska 02

CH Targówek 04

CH Targówek 02

Jesiennych Liści 02

Podwójna 02

Sieczna 02

Okrągła 02

Grodzisk - Kościół 02

Grodzisk 02

Internetowa 02

Os. Lewandów II 02

Oknicka 02

Chudoby 02

Grodzisk 03

Zaułek - Szkoła 02

### **Rozkład jazdy dla: autobus 256** Rozkład jazdy dla Zaułek - Szkoła

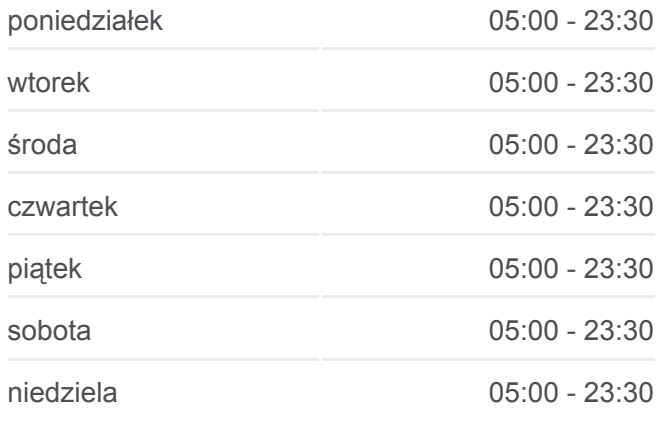

**Informacja o: autobus 256 Kierunek:** Zaułek - Szkoła **Przystanki:** 17 **Długość trwania przejazdu:** 19 min **Podsumowanie linii:**

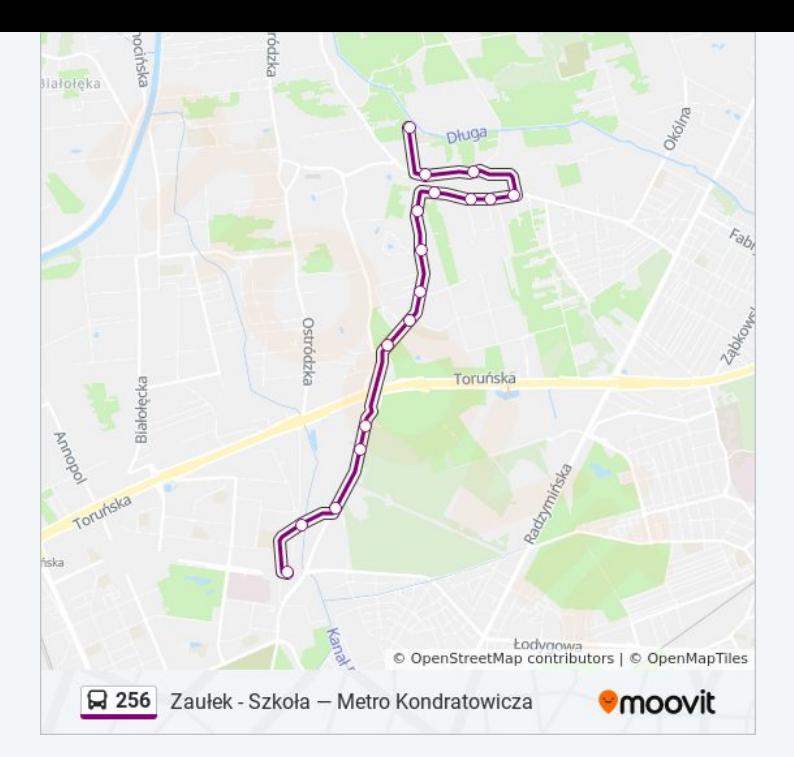

Rozkłady jazdy i mapy tras dla autobus 256 są dostępne w wersji offline w formacie PDF na stronie moovitapp.com. Skorzystaj z [Moovit App](https://moovitapp.com/polska-1062/lines/256/778249/6511746/pl?ref=2&poiType=line&customerId=4908&af_sub8=%2Findex%2Fpl%2Fline-pdf-Polska-1062-850587-778249&utm_source=line_pdf&utm_medium=organic&utm_term=Zau%C5%82ek%20-%20Szko%C5%82a%20%E2%80%94%20Metro%20Kondratowicza), aby sprawdzić czasy przyjazdu autobusów na żywo, rozkłady jazdy pociągu czy metra oraz wskazówki krok po kroku jak dojechać w Warsaw komunikacją zbiorową.

[O Moovit](https://moovit.com/about-us/?utm_source=line_pdf&utm_medium=organic&utm_term=Zau%C5%82ek%20-%20Szko%C5%82a%20%E2%80%94%20Metro%20Kondratowicza) · [Rozwiązania MaaS](https://moovit.com/maas-solutions/?utm_source=line_pdf&utm_medium=organic&utm_term=Zau%C5%82ek%20-%20Szko%C5%82a%20%E2%80%94%20Metro%20Kondratowicza) · [Obsługiwane państwa](https://moovitapp.com/index/pl/transport_publiczny-countries?utm_source=line_pdf&utm_medium=organic&utm_term=Zau%C5%82ek%20-%20Szko%C5%82a%20%E2%80%94%20Metro%20Kondratowicza) · [Społeczność Moovit](https://editor.moovitapp.com/web/community?campaign=line_pdf&utm_source=line_pdf&utm_medium=organic&utm_term=Zau%C5%82ek%20-%20Szko%C5%82a%20%E2%80%94%20Metro%20Kondratowicza&lang=en)

© 2024 Moovit - Wszelkie prawa zastrzeżone

**Sprawdź przyjazdy pojazdów w czasie rzeczywistym**

Web App Chierz & App Store Coogle Play